## <span id="page-0-0"></span>Accurate Smart Contract Verification through Direct Modelling

### Matteo Marescotti<sup>1</sup>, **Rodrigo Otoni**<sup>1</sup>, Leonardo Alt<sup>2</sup>, Patrick Eugster<sup>1</sup>, Antti E. J. Hyvärinen<sup>1</sup>, and Natasha Sharygina<sup>1</sup>

 $1$  Università della Svizzera italiana, Lugano, Switzerland <sup>2</sup> Ethereum Foundation, Zug, Switzerland

2nd June 2021

### Industrial application of our work

Component of the SMTChecker module of the Solidity compiler

◦ SMTChecker's constrained Horn clauses model checking engine

#### Availability of our tool

<github.com/ethereum/solidity>

• Add pragma experimental SMTChecker; to the source file

Essential for safety

Essential for safety

Many works published

## Formal Verification of Smart Contracts

Essential for safety

Many works published

- Symbolic execution, e.g.:
	- Oyente [Luu et al., CCS'16]
	- Maian [Nikoli´c et al., ACSAC'18]
	- Manticore [Mossberg et al., ASE'19]
	- VerX [Permenev et al., S&P'20]
- Model checking, e.g.:
	- Zeus [Kalra et al., NDSS'18]
	- SAFEVM [Albert et al., ISSTA'19]
	- VeriSol [Wang et al., VSTTE'20]
- Others, e.g.:
	- F\* [Bhargavan et al., PLAS'16]
	- KEVM [Hildenbrandt et al., CSF'18]
	- Securify [Tsankov et al., CCS'18]
	- Why3 [Neha¨ı and Bobot, FM'19]
	- Solc-Verify [Hajdu and Jovanovic, VSTTE'19, ESOP'20]

## Formal Verification of Smart Contracts

Essential for safety

Many works published

Limitations to be addressed

- Symbolic execution, e.g.:
	- Oyente [Luu et al., CCS'16]
	- Maian [Nikoli´c et al., ACSAC'18]
	- Manticore [Mossberg et al., ASE'19]
	- VerX [Permenev et al., S&P'20]
- Model checking, e.g.:
	- Zeus [Kalra et al., NDSS'18]
	- SAFEVM [Albert et al., ISSTA'19]
	- VeriSol [Wang et al., VSTTE'20]
- Others, e.g.:
	- F\* [Bhargavan et al., PLAS'16]
	- KEVM [Hildenbrandt et al., CSF'18]
	- Securify [Tsankov et al., CCS'18]
	- Why3 [Neha¨ı and Bobot, FM'19]
	- Solc-Verify [Hajdu and Jovanovic, VSTTE'19, ESOP'20]

#### Translation for reuse

- **•** Established off-the-shelf frameworks, e.g.:
	- Boogie
	- LLVM
- Programming languages ecosystems, e.g.:
	- $\circ$  C/C++
	- WhyML

#### Translation for reuse

- **•** Established off-the-shelf frameworks, e.g.:
	- Boogie
	- LLVM
- **•** Programming languages ecosystems, e.g.:
	- C/C++
	- WhyML

#### Translation layer drawbacks

- **•** Error prone to develop
- Requires correctness proofs
- Adverse effect on precision and efficiency

#### Translation for reuse

- **•** Established off-the-shelf frameworks, e.g.:
	- Boogie
	- LLVM
- **•** Programming languages ecosystems, e.g.:
	- C/C++
	- WhyML

#### Translation layer drawbacks

- **•** Error prone to develop
- Requires correctness proofs
- Adverse effect on precision and efficiency

#### Our approach

- Direct modelling into the target formalism
	- Focus on Solidity contracts
	- Modelling in constrained Horn clauses (CHCs)

• Rule-based encoding for assertion checking

## Smart Contracts Verification through Direct Modelling

• Rule-based encoding for assertion checking, starting with the contracts' control-flow graphs

## Smart Contracts Verification through Direct Modelling

• Rule-based encoding for assertion checking, starting with the contracts' control-flow graphs

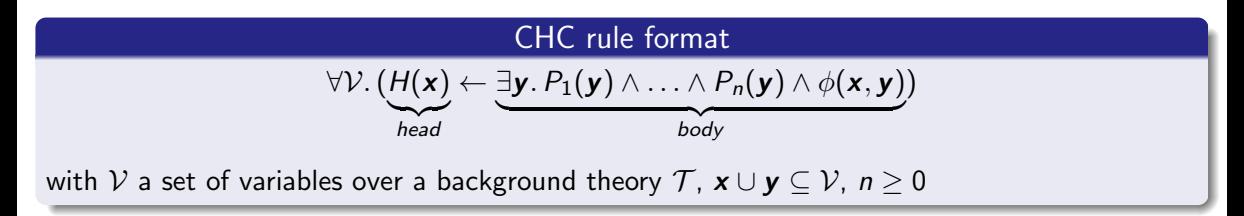

CHC rule format

\n
$$
\forall \mathcal{V}. (\mathcal{H}(\mathbf{x}) \leftarrow \exists \mathbf{y}. P_1(\mathbf{y}) \land \ldots \land P_n(\mathbf{y}) \land \phi(\mathbf{x}, \mathbf{y}))
$$
\nwith  $\mathcal{V}$  a set of variables over a background theory  $\mathcal{T}, \mathbf{x} \cup \mathbf{y} \subseteq \mathcal{V}, n \geq 0$ 

### Rule  $\overline{Jump_f}$

$$
\mathcal{P}_f^u(\bm{s}, \bm{a}, \bm{l}') \leftarrow \mathcal{P}_f^v(\bm{s}, \bm{a}, \bm{l}) \land \text{SSA}_{\lambda_v}(\bm{l}, \bm{l}') \land \text{SSA}_{\mu_e}(\bm{l}')
$$

CHC rule format

\n
$$
\forall \mathcal{V}. (H(\mathbf{x}) \leftarrow \exists \mathbf{y}. P_1(\mathbf{y}) \land \ldots \land P_n(\mathbf{y}) \land \phi(\mathbf{x}, \mathbf{y}))
$$
\nwith  $\mathcal{V}$  a set of variables over a background theory  $\mathcal{T}, \mathbf{x} \cup \mathbf{y} \subseteq \mathcal{V}, n \geq 0$ 

$$
\mathcal{P}_f^u(\bm{s}, \bm{a}, \bm{l}') \leftarrow \mathcal{P}_f^v(\bm{s}, \bm{a}, \bm{l}) \land \text{SSA}_{\lambda_v}(\bm{l}, \bm{l}') \land \text{SSA}_{\mu_e}(\bm{l}')
$$

CHC rule format

\n
$$
\forall \mathcal{V}. (H(\mathbf{x}) \leftarrow \exists \mathbf{y}. P_1(\mathbf{y}) \land \ldots \land P_n(\mathbf{y}) \land \phi(\mathbf{x}, \mathbf{y}))
$$
\nwith  $\mathcal{V}$  a set of variables over a background theory  $\mathcal{T}, \mathbf{x} \cup \mathbf{y} \subseteq \mathcal{V}, n \geq 0$ 

$$
\mathcal{P}_f^u(\bm{s}, \bm{a}, \bm{l}') \leftarrow \mathcal{P}_f^v(\bm{s}, \bm{a}, \bm{l}) \land \text{SSA}_{\lambda_v}(\bm{l}, \bm{l}') \land \text{SSA}_{\mu_e}(\bm{l}')
$$

CHC rule format

\n
$$
\forall \mathcal{V}. (H(\mathbf{x}) \leftarrow \exists \mathbf{y}. P_1(\mathbf{y}) \land \ldots \land P_n(\mathbf{y}) \land \phi(\mathbf{x}, \mathbf{y}))
$$
\nwith  $\mathcal{V}$  a set of variables over a background theory  $\mathcal{T}, \mathbf{x} \cup \mathbf{y} \subseteq \mathcal{V}, n \geq 0$ 

$$
\mathcal{P}_f^u(\bm{s}, \bm{a}, \bm{l}') \leftarrow \mathcal{P}_f^v(\bm{s}, \underline{\bm{a}}, \bm{l}) \land \text{SSA}_{\lambda_v}(\bm{l}, \bm{l}') \land \text{SSA}_{\mu_e}(\bm{l}')
$$

CHC rule format

\n
$$
\forall \mathcal{V}. (H(\mathbf{x}) \leftarrow \exists \mathbf{y}. P_1(\mathbf{y}) \land \ldots \land P_n(\mathbf{y}) \land \phi(\mathbf{x}, \mathbf{y}))
$$
\nwith  $\mathcal{V}$  a set of variables over a background theory  $\mathcal{T}, \mathbf{x} \cup \mathbf{y} \subseteq \mathcal{V}, n \geq 0$ 

$$
\mathcal{P}_f^u(\bm{s}, \bm{a}, \bm{l}') \leftarrow \mathcal{P}_f^v(\bm{s}, \bm{a}, \underline{\bm{l}}) \land \text{SSA}_{\lambda_v}(\bm{l}, \bm{l}') \land \text{SSA}_{\mu_e}(\bm{l}')
$$

CHC rule format

\n
$$
\forall \mathcal{V}. (\mathcal{H}(\mathbf{x}) \leftarrow \exists \mathbf{y}. P_1(\mathbf{y}) \land \ldots \land P_n(\mathbf{y}) \land \phi(\mathbf{x}, \mathbf{y}))
$$
\nwith  $\mathcal{V}$  a set of variables over a background theory  $\mathcal{T}, \mathbf{x} \cup \mathbf{y} \subseteq \mathcal{V}, n \geq 0$ 

$$
\mathcal{P}_f^u(\bm{s}, \bm{a}, \bm{l}') \leftarrow \mathcal{P}_f^v(\bm{s}, \bm{a}, \bm{l}) \land \text{SSA}_{\lambda_v}(\bm{l}, \bm{l}') \land \text{SSA}_{\mu_e}(\bm{l}')
$$

CHC rule format

$$
\forall \mathcal{V}. (\underbrace{\cancel{H}(\mathbf{x})}_{head} \leftarrow \underbrace{\exists \mathbf{y}. P_1(\mathbf{y}) \wedge \ldots \wedge P_n(\mathbf{y}) \wedge \phi(\mathbf{x}, \mathbf{y})}_{body})
$$

with V a set of variables over a background theory T,  $x \cup y \subseteq V$ ,  $n \ge 0$ 

### Rule  $\overline{Jump_{f,e}}$

$$
\mathcal{P}^u_f(\bm{s}, \bm{a}, \bm{l}') \leftarrow \mathcal{P}^v_f(\bm{s}, \bm{a}, \bm{l}) \land \underline{\text{SSA}_{\lambda_v}(\bm{l}, \bm{l}')} \land \text{SSA}_{\mu_e}(\bm{l}')
$$

CHC rule format

$$
\forall \mathcal{V}. (\underbrace{\cancel{H}(\mathbf{x})}_{head} \leftarrow \underbrace{\exists \mathbf{y}. P_1(\mathbf{y}) \wedge \ldots \wedge P_n(\mathbf{y}) \wedge \phi(\mathbf{x}, \mathbf{y})}_{body})
$$

with V a set of variables over a background theory T,  $x \cup y \subseteq V$ ,  $n \ge 0$ 

### Rule  $\overline{Jump_{f}}$

$$
\mathcal{P}^u_f(\bm{s}, \bm{a}, \bm{l}') \leftarrow \mathcal{P}^v_f(\bm{s}, \bm{a}, \bm{l}) \land \text{SSA}_{\lambda_v}(\bm{l}, \bm{l}') \land \text{SSA}_{\mu_e}(\bm{l}')
$$

CHC rule format

\n
$$
\forall \mathcal{V}. (\mathcal{H}(\mathbf{x}) \leftarrow \exists \mathbf{y}. P_1(\mathbf{y}) \land \ldots \land P_n(\mathbf{y}) \land \phi(\mathbf{x}, \mathbf{y}))
$$
\nfield

\nwith  $\mathcal{V}$  a set of variables over a background theory  $\mathcal{T}, \mathbf{x} \cup \mathbf{y} \subseteq \mathcal{V}, n \geq 0$ 

$$
\mathcal{P}_f^u(\bm{s}, \bm{a}, \bm{l}') \leftarrow \mathcal{P}_f^v(\bm{s}, \bm{a}, \bm{l}) \land \text{SSA}_{\lambda_v}(\bm{l}, \bm{l}') \land \text{SSA}_{\mu_e}(\bm{l}')
$$

```
1 contract Auction {
 2 \qquad uint bid = 0;
 3 uint cash = 0:
4 address payable winner = address(0);
 5
6 function offer () public payable {
7 uint new_bid = msg.value -10^{15} wei;
8 require (bid \langle new_bid);
9 if (winner \neq address(0)) {
10 // assert(bid < cash);11 winner. transfer (bid);
12 cash = cash – bid:
13 }
14 bid = new bid:
15 cash = cash + \text{msg value};
16 winner = msg sender;
17 }
18 }
```

```
1 contract Auction {
 2 \qquad uint bid = 0;
 3 uint cash = 0:
 4 address payable winner = address(0);
 5
6 function offer () public payable {
 7 uint new_bid = msg.value -10^{15} wei;
8 require (bid \langle new_bid);
 9 if (winner \neq address(0)) {
10 \qquad \qquad \text{assert} \, (\text{bid} \leq \text{cash});11 winner. transfer (bid);
12 cash = cash – bid;
13 }
14 bid = new bid:
15 cash = cash + \text{msg value};
16 winner = msg sender;
17 }
18 }
```
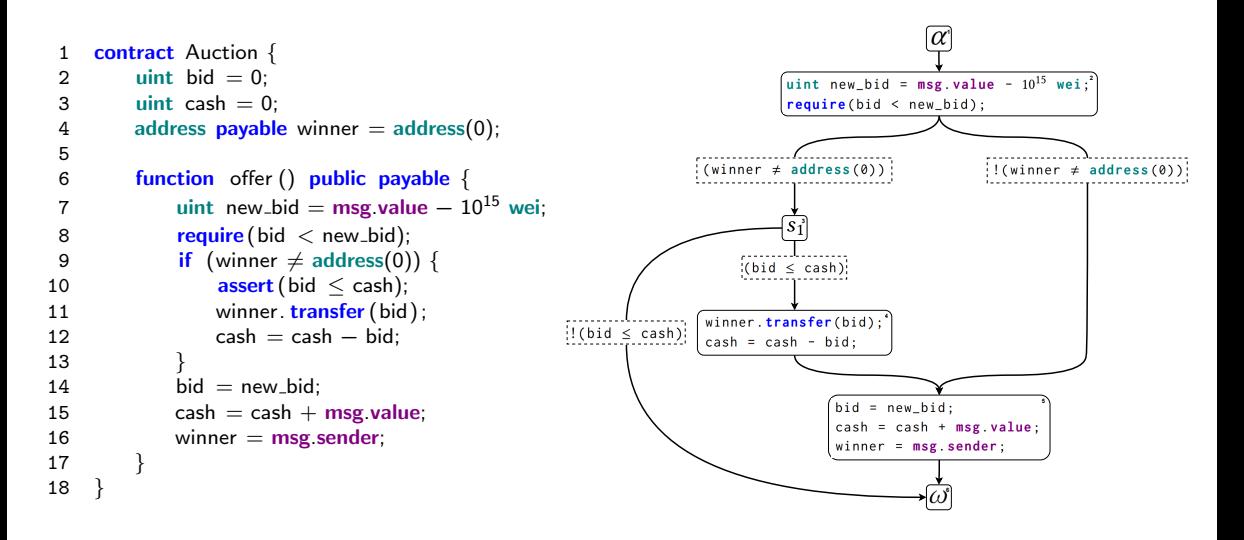

```
1 contract Auction {
 2 \text{uint} \text{ bid} = 0;
 3 uint cash = 0:
 4 address payable winner = address(0);
 5
 6 function offer () public payable {
 7 uint new_bid = msg value -10^{15} wei;
8 require (bid \langle new_bid);
9 if (winner \neq address(0)) {<br>10 assert (bid \leq cash):
               assert (bid \leq cash);
11 winner. transfer (bid);
12 cash = cash – bid:
13 }
14 bid = new bid:
15 cash = cash + \text{msg value};
16 winner = msg sender;
17 }
18 }
```

$$
\mathcal{P}^{\mu}_f(\bm{s},\bm{a},\bm{l}') \leftarrow \mathcal{P}^{\nu}_f(\bm{s},\bm{a},\bm{l}) \land \text{SSA}_{\lambda_{\nu}}(\bm{l},\bm{l}') \land \text{SSA}_{\mu_{e}}(\bm{l}') \right)
$$

$$
\mathcal{P}_o^2 \leftarrow \mathcal{P}_o^1
$$
  
\n
$$
\mathcal{P}_o^3 \leftarrow \mathcal{P}_o^2 \land I_{nb} = I_v - 10^{15} \land I_b < I_{nb} \land I_w \neq 0
$$
  
\n
$$
\mathcal{P}_o^5 \leftarrow \mathcal{P}_o^2 \land I_{nb} = I_v - 10^{15} \land I_b < I_{nb} \land \neg(I_w \neq 0)
$$
  
\n
$$
\mathcal{P}_o^4 \leftarrow \mathcal{P}_o^3 \land I_b \leq I_c
$$
  
\n
$$
\mathcal{P}_o^6 \leftarrow \mathcal{P}_o^3 \land \neg(I_b \leq I_c) \land I_r = 3
$$
  
\n
$$
\mathcal{P}_o^5 \leftarrow \mathcal{P}_o^4 \land I_c' = I_c - I_b
$$
  
\n
$$
\mathcal{P}_o^6 \leftarrow \mathcal{P}_o^5 \land I_b' = I_{nb} \land I_c' = I_c + I_v \land I_w' = I_s
$$
  
\n
$$
\mathcal{P}_o^n(b, c, w, s, v, I_b, I_c, I_w, I_s, I_v, I_{nb}, I_r), n \in \{1..6\}
$$

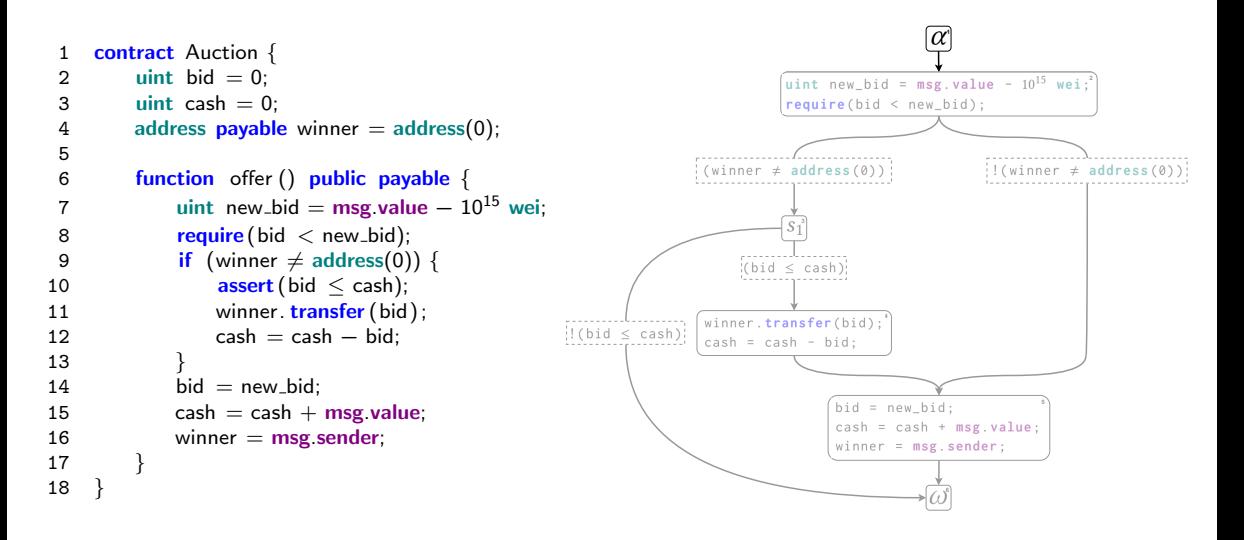

```
1 contract Auction {
 2 uint bid = 0:
 3 uint cash = 0:
4 address payable winner = address(0);
5
6 function offer () public payable {
7 uint new_bid = msg.value -10^{15} wei:
8 require (bid \langle new_bid);
9 if (winner \neq address(0)) {
10 \qquad \qquad \text{assert} \, (\text{bid} \, \leq \, \text{cash});
11 winner. transfer (bid);
12 cash = cash – bid:
13 }
14 bid = new bid;
15 cash = cash + msg.value;
16 winner = msg sender;
17 }
18 }
```

$$
\mathcal{P}^{\mu}_f(\bm{s},\bm{a},\bm{l}') \leftarrow \mathcal{P}^{\nu}_f(\bm{s},\bm{a},\bm{l}) \land \text{SSA}_{\lambda_{\nu}}(\bm{l},\bm{l}') \land \text{SSA}_{\mu_{e}}(\bm{l}') \right)
$$

```
1 contract Auction {
 2 \text{uint} \text{ bid} = 0;
 3 uint cash = 0:
 4 address payable winner = address(0);
 5
 6 function offer () public payable {
 7 uint new_bid = msg value -10^{15} wei;
8 require (bid \langle new_bid);
9 if (winner \neq address(0)) {<br>10 assert (bid \leq cash):
               assert (bid \leq cash);
11 winner. transfer (bid);
12 cash = cash – bid:
13 }
14 bid = new bid:
15 cash = cash + \text{msg value};
16 winner = msg sender;
17 }
18 }
```

$$
\mathcal{P}_f^u(\bm{s}, \bm{a}, \bm{l}') \leftarrow \mathcal{P}_f^v(\bm{s}, \bm{a}, \bm{l}) \land \text{SSA}_{\lambda_v}(\bm{l}, \bm{l}') \land \text{SSA}_{\mu_e}(\bm{l}')
$$

$$
\mathcal{P}_o^2 \leftarrow \mathcal{P}_o^1
$$
  
\n
$$
\mathcal{P}_o^3 \leftarrow \mathcal{P}_o^2 \land I_{nb} = I_v - 10^{15} \land I_b < I_{nb} \land I_w \neq 0
$$
  
\n
$$
\mathcal{P}_o^5 \leftarrow \mathcal{P}_o^2 \land I_{nb} = I_v - 10^{15} \land I_b < I_{nb} \land \neg(I_w \neq 0)
$$
  
\n
$$
\mathcal{P}_o^4 \leftarrow \mathcal{P}_o^3 \land I_b \leq I_c
$$
  
\n
$$
\mathcal{P}_o^6 \leftarrow \mathcal{P}_o^3 \land \neg(I_b \leq I_c) \land I_r = 3
$$
  
\n
$$
\mathcal{P}_o^5 \leftarrow \mathcal{P}_o^4 \land I_c' = I_c - I_b
$$
  
\n
$$
\mathcal{P}_o^6 \leftarrow \mathcal{P}_o^5 \land I_b' = I_{nb} \land I_c' = I_c + I_v \land I_w' = I_s
$$
  
\n
$$
\mathcal{P}_o^n(b, c, w, s, v, I_b, I_c, I_w, I_s, I_v, I_{nb}, I_r), n \in \{1..6\}
$$

```
1 contract Auction {
 2 uint bid = 0:
 3 uint cash = 0:
4 address payable winner = address(0);
5
6 function offer () public payable {
7 uint new_bid = msg.value -10^{15} wei:
8 require (bid \langle new_bid);
9 if (winner \neq address(0)) {
10 \qquad \qquad \text{assert} \, (\text{bid} \, \leq \, \text{cash});
11 winner. transfer (bid);
12 cash = cash – bid:
13 }
14 bid = new bid;
15 cash = cash + msg.value;
16 winner = msg sender;
17 }
18 }
```

$$
\mathcal{P}^{\mu}_f(\bm{s},\bm{a},\bm{l}') \leftarrow \mathcal{P}^{\nu}_f(\bm{s},\bm{a},\bm{l}) \land \text{SSA}_{\lambda_{\nu}}(\bm{l},\bm{l}') \land \text{SSA}_{\mu_{e}}(\bm{l}')
$$

```
1 contract Auction {
 2 uint bid = 0:
 3 uint cash = 0:
4 address payable winner = address(0);
5
6 function offer () public payable {
7 uint new_bid = msg.value -10^{15} wei:
8 require (bid \langle new_bid);
9 if (winner \neq address(0)) {
10 \qquad \qquad \text{assert} \, (\text{bid} \, \leq \, \text{cash});
11 winner. transfer (bid);
12 cash = cash – bid:
13 }
14 bid = new bid;
15 cash = cash + msg.value;
16 winner = msg sender;
17 }
18 }
```

$$
\mathcal{P}_f^u(\bm{s}, \bm{a}, \bm{l}') \leftarrow \mathcal{P}_f^v(\bm{s}, \bm{a}, \bm{l}) \land \text{SSA}_{\lambda_v}(\bm{l}, \bm{l}') \land \text{SSA}_{\mu_e}(\bm{l}')
$$

```
1 contract Auction {
 2 uint bid = 0:
 3 uint cash = 0:
4 address payable winner = address(0);
5
6 function offer () public payable {
7 uint new_bid = msg.value -10^{15} wei:
8 require (bid \langle new_bid);
9 if (winner \neq address(0)) {
10 \qquad \qquad \text{assert} \, (\text{bid} \, \leq \, \text{cash});
11 winner. transfer (bid);
12 cash = cash – bid:
13 }
14 bid = new bid;
15 cash = cash + msg.value;
16 winner = msg sender;
17 }
18 }
```

$$
\mathcal{P}_f^u(\bm{s}, \bm{a}, \bm{l}') \leftarrow \mathcal{P}_f^v(\bm{s}, \bm{a}, \bm{l}) \land \text{SSA}_{\lambda_v}(\bm{l}, \bm{l}') \land \text{SSA}_{\mu_e}(\bm{l}')
$$

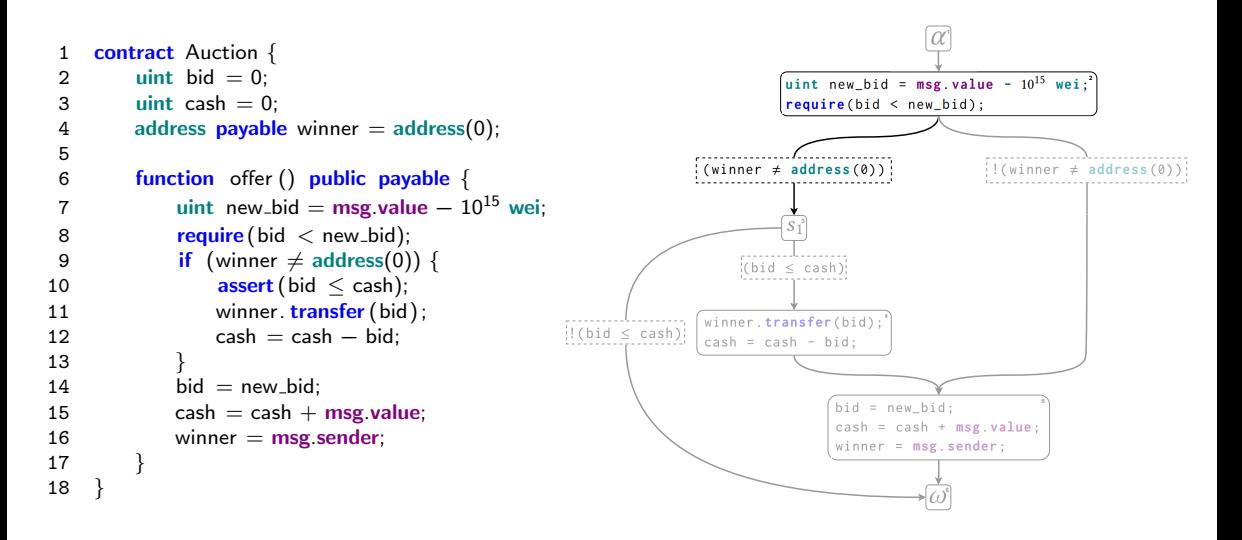

```
1 contract Auction {
 2 \text{uint} \text{ bid} = 0;
 3 uint cash = 0:
 4 address payable winner = address(0);
 5
 6 function offer () public payable {
 7 uint new_bid = msg value -10^{15} wei;
8 require (bid \langle new_bid);
9 if (winner \neq address(0)) {<br>10 assert (bid \leq cash):
               assert (bid \leq cash);
11 winner. transfer (bid);
12 cash = cash – bid:
13 }
14 bid = new bid:
15 cash = cash + \text{msg value};
16 winner = msg sender;
17 }
18 }
```

$$
\mathcal{P}_f^u(\bm{s}, \bm{a}, \bm{l}') \leftarrow \mathcal{P}_f^v(\bm{s}, \bm{a}, \bm{l}) \land \text{SSA}_{\lambda_v}(\bm{l}, \bm{l}') \land \text{SSA}_{\mu_e}(\bm{l}')
$$

$$
\mathcal{P}_o^2 \leftarrow \mathcal{P}_o^1
$$
  
\n
$$
\mathcal{P}_o^3 \leftarrow \mathcal{P}_o^2 \land I_{nb} = I_v - 10^{15} \land I_b < I_{nb} \land I_w \neq 0
$$
  
\n
$$
\mathcal{P}_o^5 \leftarrow \mathcal{P}_o^2 \land I_{nb} = I_v - 10^{15} \land I_b < I_{nb} \land \neg(I_w \neq 0)
$$
  
\n
$$
\mathcal{P}_o^4 \leftarrow \mathcal{P}_o^3 \land I_b \leq I_c
$$
  
\n
$$
\mathcal{P}_o^6 \leftarrow \mathcal{P}_o^3 \land \neg(I_b \leq I_c) \land I_r = 3
$$
  
\n
$$
\mathcal{P}_o^5 \leftarrow \mathcal{P}_o^4 \land I_c' = I_c - I_b
$$
  
\n
$$
\mathcal{P}_o^6 \leftarrow \mathcal{P}_o^5 \land I_b' = I_{nb} \land I_c' = I_c + I_v \land I_w' = I_s
$$
  
\n
$$
\mathcal{P}_o^n(b, c, w, s, v, I_b, I_c, I_w, I_s, I_v, I_{nb}, I_r), n \in \{1..6\}
$$

**1** 1 **contract** Auction { 2 uint bid  $= 0$ :  $\int$ uint new bid = msg.value -  $10^{15}$  wei.<sup>2</sup>  $3$  uint cash  $= 0$ :  $\vert$  require(bid < new\_bid); 4 address **payable** winner  $=$  address(0); 5  $!($  winner  $\neq$  address(0))  $inner \neq address(0)$ 6 function offer () public payable { 7 uint new\_bid = msg.value  $-10^{15}$  wei; **3** 8 require (bid  $\langle$  new\_bid); 9 if (winner  $\neq$  address(0)) {  $:(bid \le cash)$ 10  $\qquad \qquad \text{assert} \, (\text{bid} \, \leq \, \text{cash})$ ; 11 winner. transfer (bid); . . . . . . . . . . . . . . . . . . . . winner.transfer(bid): **4**  $12$  cash = cash – bid:  $!$  (bid  $\leq$  cash)  $cash = cash - bid:$ 13 }  $14$  bid  $=$  new bid:  $bid = new_bid$ : **5** 15 cash = cash +  $\text{msg value}$ ;  $\cosh = \cosh + \text{msg}$ . value;  $16$  winner  $=$  msg sender;  $winner = msg.sender;$ 17 } 18 } **6**

```
1 contract Auction {
 2 \text{uint} \text{ bid} = 0;
 3 uint cash = 0:
 4 address payable winner = address(0);
 5
 6 function offer () public payable {
 7 uint new_bid = msg value -10^{15} wei;
8 require (bid \langle new_bid);
9 if (winner \neq address(0)) {<br>10 assert (bid \leq cash):
               assert (bid \leq cash);
11 winner. transfer (bid);
12 cash = cash – bid:
13 }
14 bid = new bid:
15 cash = cash + \text{msg value};
16 winner = msg sender;
17 }
18 }
```

$$
\mathcal{P}_f^u(\bm{s}, \bm{a}, \bm{l}') \leftarrow \mathcal{P}_f^v(\bm{s}, \bm{a}, \bm{l}) \land \text{SSA}_{\lambda_v}(\bm{l}, \bm{l}') \land \text{SSA}_{\mu_e}(\bm{l}')
$$

$$
\mathcal{P}_o^2 \leftarrow \mathcal{P}_o^1
$$
  
\n
$$
\mathcal{P}_o^3 \leftarrow \mathcal{P}_o^2 \land I_{nb} = I_v - 10^{15} \land I_b < I_{nb} \land I_w \neq 0
$$
  
\n
$$
\mathcal{P}_o^5 \leftarrow \mathcal{P}_o^2 \land I_{nb} = I_v - 10^{15} \land I_b < I_{nb} \land \neg(I_w \neq 0)
$$
  
\n
$$
\mathcal{P}_o^4 \leftarrow \mathcal{P}_o^3 \land I_b \leq I_c
$$
  
\n
$$
\mathcal{P}_o^6 \leftarrow \mathcal{P}_o^3 \land \neg(I_b \leq I_c) \land I_r = 3
$$
  
\n
$$
\mathcal{P}_o^5 \leftarrow \mathcal{P}_o^4 \land I_c' = I_c - I_b
$$
  
\n
$$
\mathcal{P}_o^6 \leftarrow \mathcal{P}_o^5 \land I_b' = I_{nb} \land I_c' = I_c + I_v \land I_w' = I_s
$$
  
\n
$$
\mathcal{P}_o^n(b, c, w, s, v, I_b, I_c, I_w, I_s, I_v, I_{nb}, I_r), n \in \{1..6\}
$$

**1** 1 **contract** Auction { 2 uint bid  $= 0$ :  $\int$ uint new bid = msg.value -  $10^{15}$  wei:<sup>2</sup>  $3$  uint cash  $= 0$ :  $\vert$  require(bid < new\_bid); 4 address **payable** winner  $=$  address(0); 5  $inner \neq address(0)$  $nner \neq address$ 6 function offer () public payable { 7 uint new\_bid = msg.value  $-10^{15}$  wei; **3** 8 require (bid  $\langle$  new\_bid); 9 if (winner  $\neq$  address(0)) {  $(bid \leq cash)$ 10 **assert** (bid  $\leq$  cash); 11 winner. transfer (bid); . . . . . . . . . . . . . . . . . . . . winner.transfer(bid): **4**  $12$  cash = cash – bid:  $!$  (bid  $\leq$  cash)  $\cosh = \cosh - \text{bid}:$ 13 }  $14$  bid  $=$  new bid:  $bid = new_bid;$ **5** 15 cash = cash +  $\text{msg value}$ ;  $\cosh = \cosh + \text{msg}$ . value;  $16$  winner  $=$  msg sender; winner =  $msg$ . sender: 17 } 18 } **6**

```
1 contract Auction {
 2 \text{uint} \text{ bid} = 0;
 3 uint cash = 0:
 4 address payable winner = address(0);
 5
 6 function offer () public payable {
 7 uint new_bid = msg value -10^{15} wei;
8 require (bid \langle new_bid);
9 if (winner \neq address(0)) {<br>10 assert (bid \leq cash):
               assert (bid \leq cash);
11 winner. transfer (bid);
12 cash = cash – bid:
13 }
14 bid = new bid:
15 cash = cash + \text{msg value};
16 winner = msg sender;
17 }
18 }
```

$$
\mathcal{P}^{\mu}_f(\bm{s},\bm{a},\bm{l}') \leftarrow \mathcal{P}^{\nu}_f(\bm{s},\bm{a},\bm{l}) \land \text{SSA}_{\lambda_{\nu}}(\bm{l},\bm{l}') \land \text{SSA}_{\mu_{e}}(\bm{l}') \right)
$$

$$
\mathcal{P}_o^2 \leftarrow \mathcal{P}_o^1
$$
  
\n
$$
\mathcal{P}_o^3 \leftarrow \mathcal{P}_o^2 \land I_{nb} = I_v - 10^{15} \land I_b < I_{nb} \land I_w \neq 0
$$
  
\n
$$
\mathcal{P}_o^5 \leftarrow \mathcal{P}_o^2 \land I_{nb} = I_v - 10^{15} \land I_b < I_{nb} \land \neg(I_w \neq 0)
$$
  
\n
$$
\mathcal{P}_o^4 \leftarrow \mathcal{P}_o^3 \land I_b \leq I_c
$$
  
\n
$$
\mathcal{P}_o^6 \leftarrow \mathcal{P}_o^3 \land \neg(I_b \leq I_c) \land I_r = 3
$$
  
\n
$$
\mathcal{P}_o^5 \leftarrow \mathcal{P}_o^4 \land I_c' = I_c - I_b
$$
  
\n
$$
\mathcal{P}_o^6 \leftarrow \mathcal{P}_o^5 \land I_b' = I_{nb} \land I_c' = I_c + I_v \land I_w' = I_s
$$
  
\n
$$
\mathcal{P}_o^n(b, c, w, s, v, I_b, I_c, I_w, I_s, I_v, I_{nb}, I_r), n \in \{1..6\}
$$

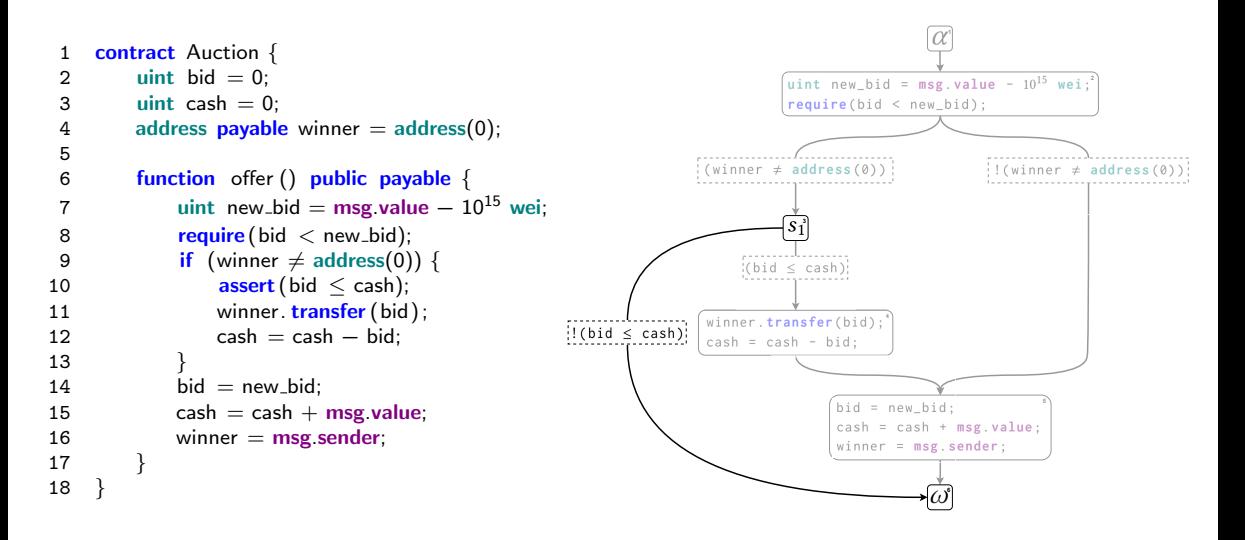

```
1 contract Auction {
 2 uint bid = 0:
 3 uint cash = 0:
 4 address payable winner = address(0);
 5
 6 function offer () public payable {
 7 uint new_bid = msg value -10^{15} wei;
8 require (bid \langle new_bid);
9 if (winner \neq address(0)) {<br>10 assert (bid \leq cash):
               assert (bid \leq cash);
11 winner. transfer (bid);
12 cash = cash – bid:
13 }
14 bid = new bid:
15 cash = cash + \text{msg value};
16 winner = msg sender;
17 }
18 }
```

$$
\mathcal{P}_f^u(\bm{s}, \bm{a}, \bm{l}') \leftarrow \mathcal{P}_f^v(\bm{s}, \bm{a}, \bm{l}) \land \text{SSA}_{\lambda_v}(\bm{l}, \bm{l}') \land \text{SSA}_{\mu_e}(\bm{l}')
$$

$$
\mathcal{P}_o^2 \leftarrow \mathcal{P}_o^1
$$
  
\n
$$
\mathcal{P}_o^3 \leftarrow \mathcal{P}_o^2 \land I_{nb} = I_v - 10^{15} \land I_b < I_{nb} \land I_w \neq 0
$$
  
\n
$$
\mathcal{P}_o^5 \leftarrow \mathcal{P}_o^2 \land I_{nb} = I_v - 10^{15} \land I_b < I_{nb} \land \neg(I_w \neq 0)
$$
  
\n
$$
\mathcal{P}_o^4 \leftarrow \mathcal{P}_o^3 \land I_b \leq I_c
$$
  
\n
$$
\mathcal{P}_o^6 \leftarrow \mathcal{P}_o^3 \land \neg(I_b \leq I_c) \land I_r = 3
$$
  
\n
$$
\mathcal{P}_o^5 \leftarrow \mathcal{P}_o^4 \land I_c' = I_c - I_b
$$
  
\n
$$
\mathcal{P}_o^6 \leftarrow \mathcal{P}_o^5 \land I_b' = I_{nb} \land I_c' = I_c + I_v \land I_w' = I_s
$$
  
\n
$$
\mathcal{P}_o^n(b, c, w, s, v, I_b, I_c, I_w, I_s, I_v, I_{nb}, I_r^c), n \in \{1..6\}
$$

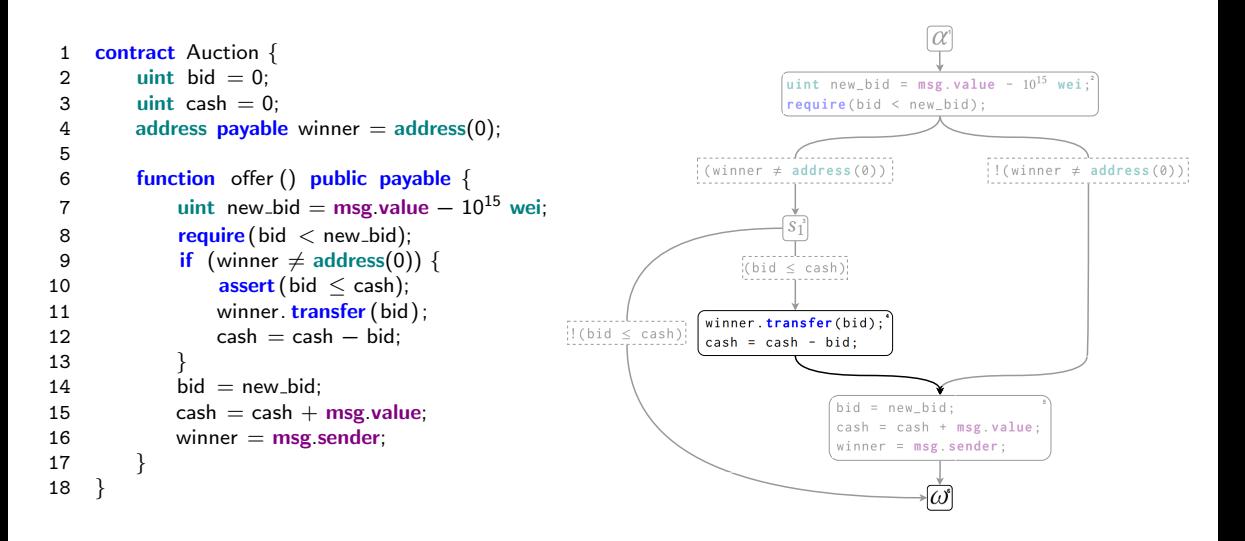

```
1 contract Auction {
 2 \text{uint} \text{ bid} = 0;
 3 uint cash = 0:
 4 address payable winner = address(0);
 5
 6 function offer () public payable {
 7 uint new_bid = msg value -10^{15} wei;
8 require (bid \langle new_bid);
9 if (winner \neq address(0)) {<br>10 assert (bid \leq cash):
               assert (bid \leq cash);
11 winner. transfer (bid);
12 cash = cash – bid:
13 }
14 bid = new bid:
15 cash = cash + \text{msg value};
16 winner = msg sender;
17 }
18 }
```

$$
\mathcal{P}^{\mu}_f(\bm{s},\bm{a},\bm{l}') \leftarrow \mathcal{P}^{\nu}_f(\bm{s},\bm{a},\bm{l}) \land \text{SSA}_{\lambda_{\nu}}(\bm{l},\bm{l}') \land \text{SSA}_{\mu_{e}}(\bm{l}') \right)
$$

$$
\mathcal{P}_o^2 \leftarrow \mathcal{P}_o^1
$$
  
\n
$$
\mathcal{P}_o^3 \leftarrow \mathcal{P}_o^2 \land I_{nb} = I_v - 10^{15} \land I_b < I_{nb} \land I_w \neq 0
$$
  
\n
$$
\mathcal{P}_o^5 \leftarrow \mathcal{P}_o^2 \land I_{nb} = I_v - 10^{15} \land I_b < I_{nb} \land \neg(I_w \neq 0)
$$
  
\n
$$
\mathcal{P}_o^4 \leftarrow \mathcal{P}_o^3 \land I_b \leq I_c
$$
  
\n
$$
\mathcal{P}_o^6 \leftarrow \mathcal{P}_o^3 \land \neg(I_b \leq I_c) \land I_r = 3
$$
  
\n
$$
\mathcal{P}_o^5 \leftarrow \mathcal{P}_o^4 \land I_c' = I_c - I_b
$$
  
\n
$$
\mathcal{P}_o^6 \leftarrow \mathcal{P}_o^5 \land I_b' = I_{nb} \land I_c' = I_c + I_v \land I_w' = I_s
$$
  
\n
$$
\mathcal{P}_o^n(b, c, w, s, v, I_b, I_c, I_w, I_s, I_v, I_{nb}, I_r), n \in \{1..6\}
$$

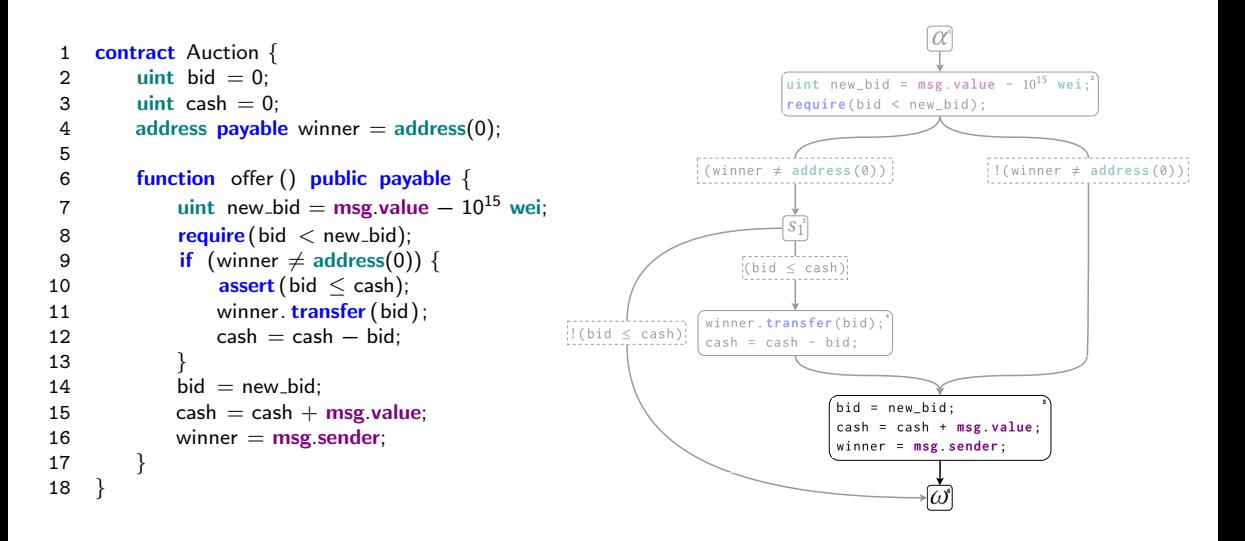

```
1 contract Auction {
 2 uint bid = 0:
 3 uint cash = 0:
 4 address payable winner = address(0);
 5
 6 function offer () public payable {
 7 uint new_bid = msg value -10^{15} wei;
8 require (bid \langle new_bid);
9 if (winner \neq address(0)) {<br>10 assert (bid \leq cash):
               assert (bid \leq cash);
11 winner. transfer (bid);
12 cash = cash – bid:
13 }
14 bid = new bid:
15 cash = cash + \text{msg value};
16 winner = msg sender;
17 }
18 }
```

$$
\mathcal{P}_f^u(\bm{s}, \bm{a}, \bm{l}') \leftarrow \mathcal{P}_f^v(\bm{s}, \bm{a}, \bm{l}) \land \text{SSA}_{\lambda_v}(\bm{l}, \bm{l}') \land \text{SSA}_{\mu_e}(\bm{l}')
$$

$$
\mathcal{P}_o^2 \leftarrow \mathcal{P}_o^1
$$
  
\n
$$
\mathcal{P}_o^3 \leftarrow \mathcal{P}_o^2 \land I_{nb} = I_v - 10^{15} \land I_b < I_{nb} \land I_w \neq 0
$$
  
\n
$$
\mathcal{P}_o^5 \leftarrow \mathcal{P}_o^2 \land I_{nb} = I_v - 10^{15} \land I_b < I_{nb} \land \neg(I_w \neq 0)
$$
  
\n
$$
\mathcal{P}_o^4 \leftarrow \mathcal{P}_o^3 \land I_b \leq I_c
$$
  
\n
$$
\mathcal{P}_o^6 \leftarrow \mathcal{P}_o^3 \land \neg(I_b \leq I_c) \land I_r = 3
$$
  
\n
$$
\mathcal{P}_o^5 \leftarrow \mathcal{P}_o^4 \land I_c' = I_c - I_b
$$
  
\n
$$
\mathcal{P}_o^6 \leftarrow \mathcal{P}_o^5 \land I_b' = I_{nb} \land I_c' = I_c + I_v \land I_w' = I_s
$$
  
\n
$$
\mathcal{P}_o^n(b, c, w, s, v, I_b, I_c, I_w, I_s, I_v, I_{nb}, I_r), n \in \{1..6\}
$$

# Modelling Framework

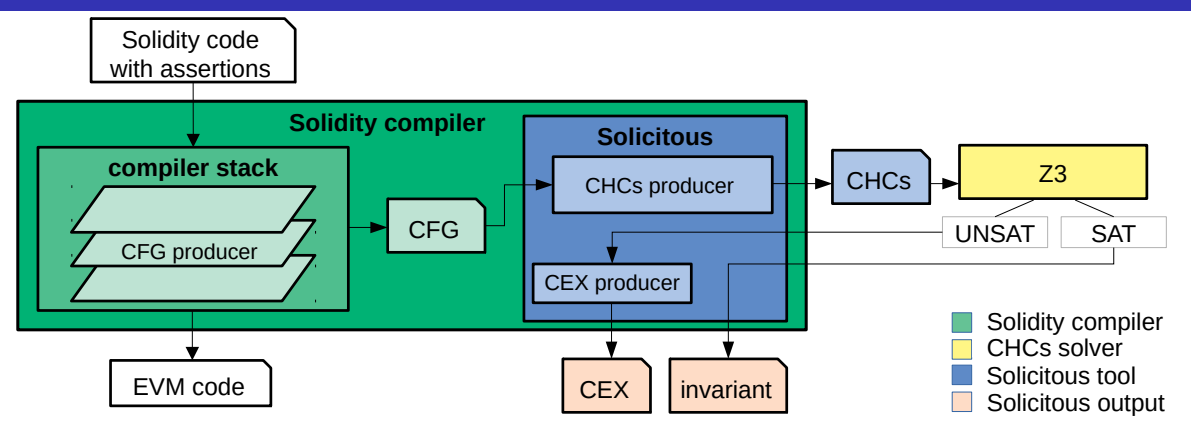

Solicitous (Solidity Contract verification using constrained Horn clauses)

Assertion failures lead to reverts, which are modelled as error predicates

Queries are made to the solver for the reachability of error predicates

#### • Evaluation with 22446 real-world contracts

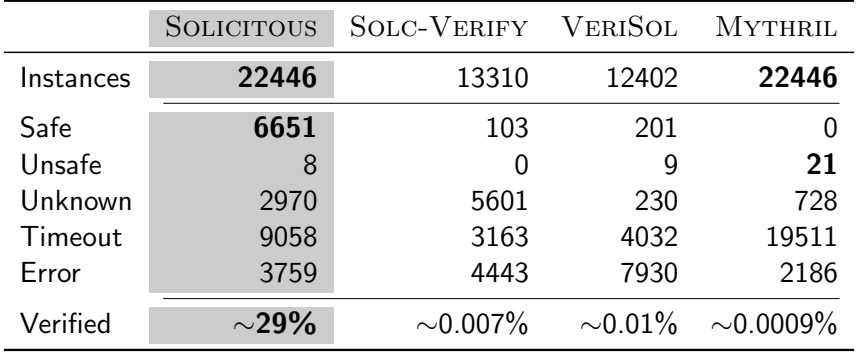

#### Evaluation with 22446 real-world contracts

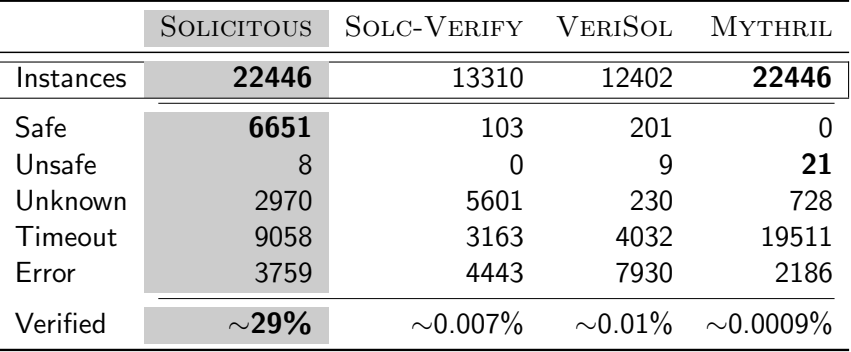

#### • Evaluation with 22446 real-world contracts

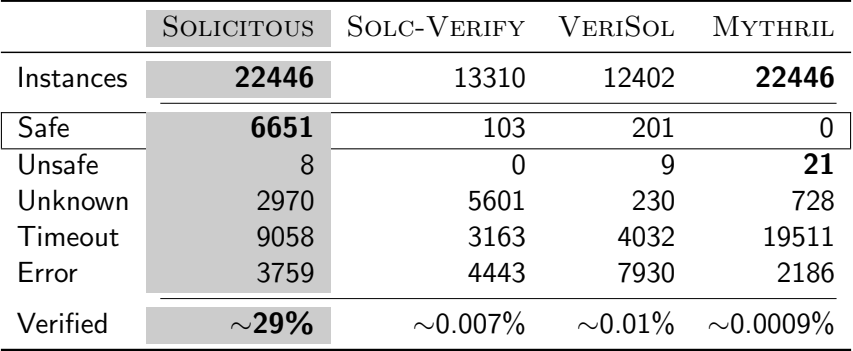

#### • Evaluation with 22446 real-world contracts

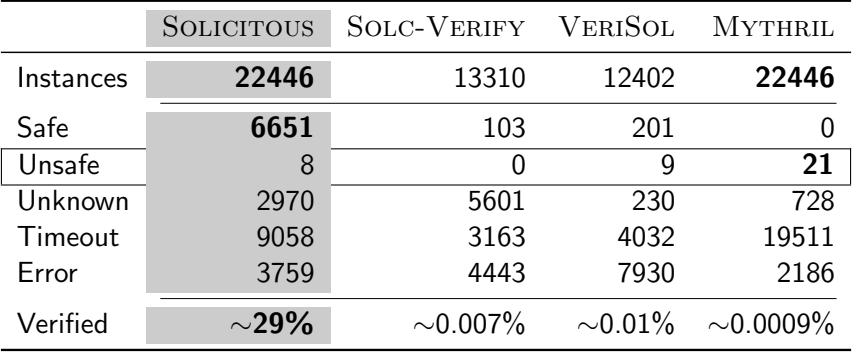

#### • Evaluation with 22446 real-world contracts

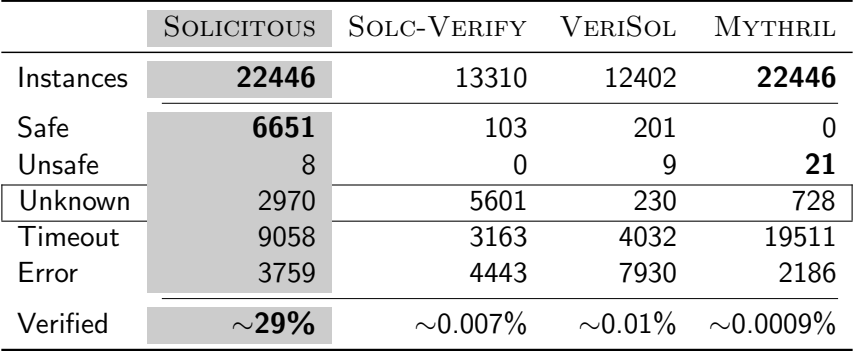

#### • Evaluation with 22446 real-world contracts

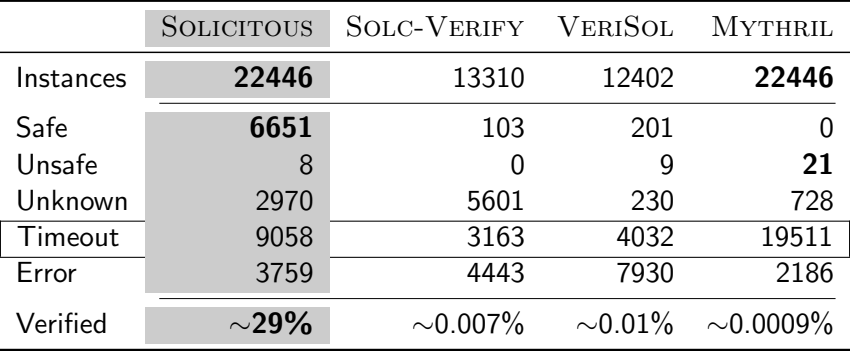

#### Evaluation with 22446 real-world contracts

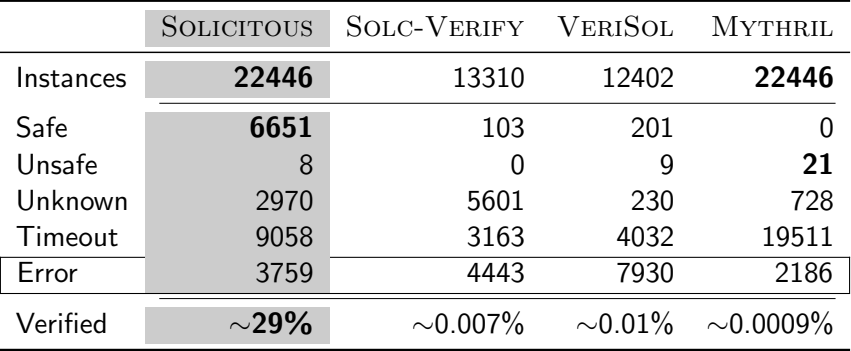

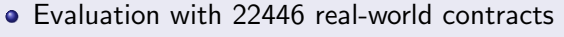

 $\sim$  Solidity versions 0.5 to 0.8 Contracts<br>  $\sim$  Solidity versions 0.5 to 0.8 Contracts Contracts Contracts of instance num. of instances

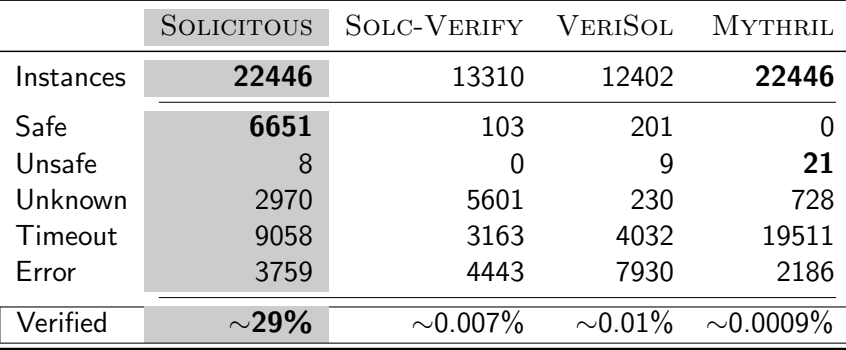

## **Summary**

- Direct modelling of smart contracts into CHCs
- Solicitous implemented inside the Solidity compiler

# **Summary**

- Direct modelling of smart contracts into CHCs
- Solicitous implemented inside the Solidity compiler

#### Future Work

- **•** Smart contract verification
	- Enhancement of the modelling to account for gas consumption
	- Instantiation of the approach to languages other than Solidity
	- Production of correctness certificates as witnesses of safe results
- Tool improvements
	- Support for additional Solidity features
	- Integration with different back-end solvers

# <span id="page-54-0"></span>**Summary**

- Direct modelling of smart contracts into CHCs
- Solicitous implemented inside the Solidity compiler

### Future Work

- **•** Smart contract verification
	- Enhancement of the modelling to account for gas consumption
	- Instantiation of the approach to languages other than Solidity
	- Production of correctness certificates as witnesses of safe results
- Tool improvements
	- Support for additional Solidity features
	- Integration with different back-end solvers

<verify.inf.usi.ch/research/fvsc>

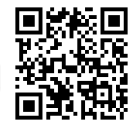